## **Weekly Webinar #1 Checklist**

## **Navigating Federal Funding in a Time of COVID-19**

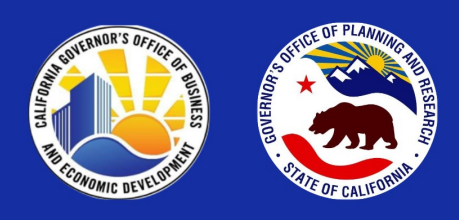

- Federal Grant Updates: https://lp.constantcontactpages.com/su/4wi9l7p 1. Sign up for the Governor's Office of Planning and Research (OPR) e-list for
- 2. Sign up for the Governor's Office of Business and Economic Development (GO-Biz) newsletter for new video updates:<https://tinyurl.com/wqzj9pt>
- 3. Register to receive notices of federal grant applications submitted in your jurisdiction or area of interest by using the tool located on OPR's Federal Assistance webpage: <http://cfda.opr.ca.gov/#/registration>
- 4. Know your E-Biz point of contact for [Grants.gov.](https://Grants.gov) If you do not have a pro-file, register here:<https://apply07.grants.gov/apply/register.faces>
- 5. Subscribe to [Grants.gov](https://Grants.gov) to receive federal grant notifications for either:
	- All new federal grant opportunities or
	- Saved Search for specific Federal Grant opportunities , such as those with respect to "COVID-19" or "coronavirus"
	- Once you login to your account go to the "Subcribe to Saved Searches" and create one or several different saved searches

## **Questions?**

Ask us through our ZenDesk.

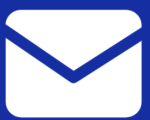

calbis@gobiz.ca.gov state.clearinghouse@opr.ca.gov

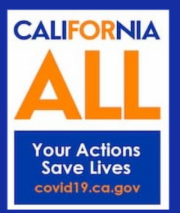